## **Demandes**

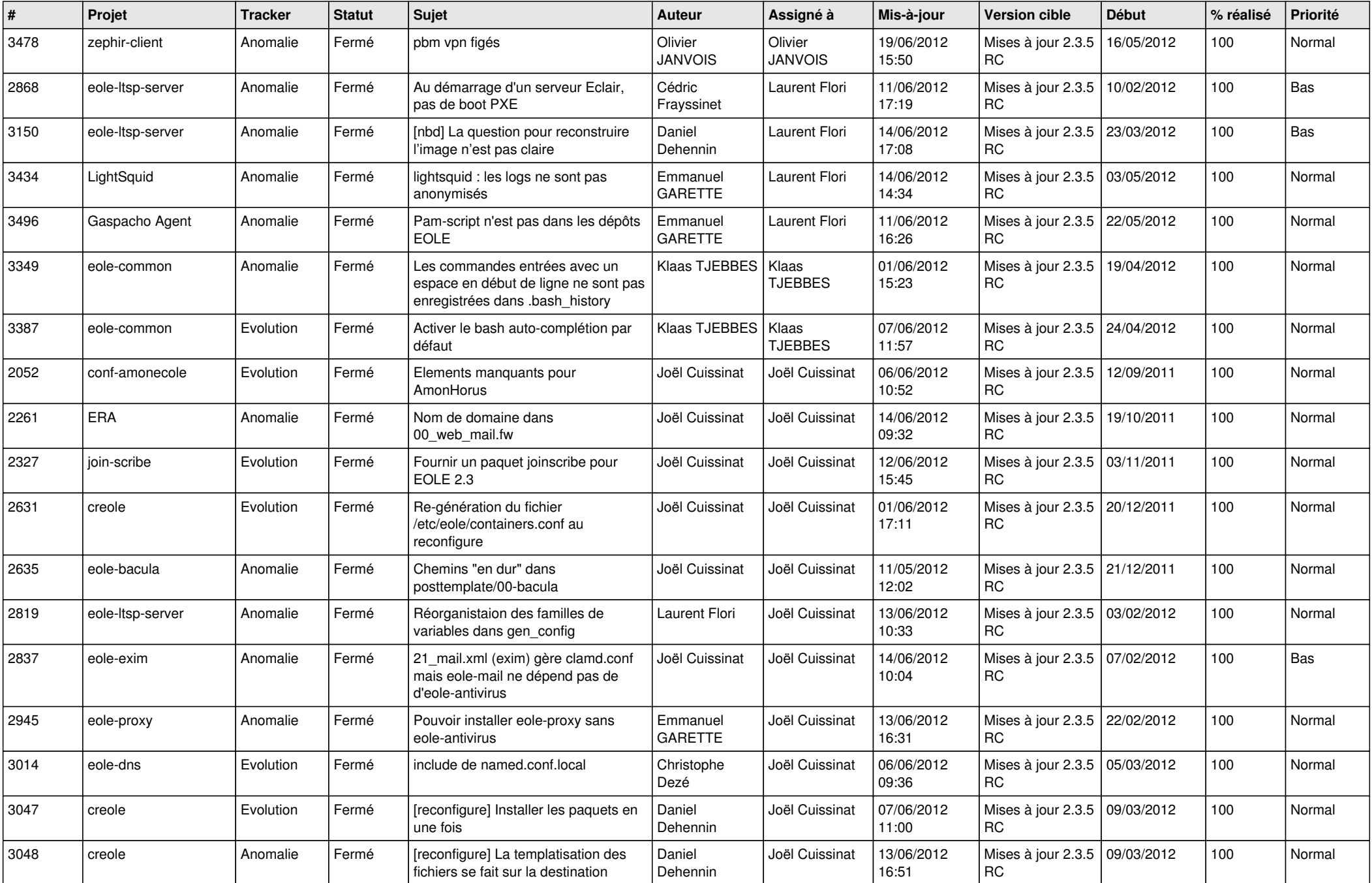

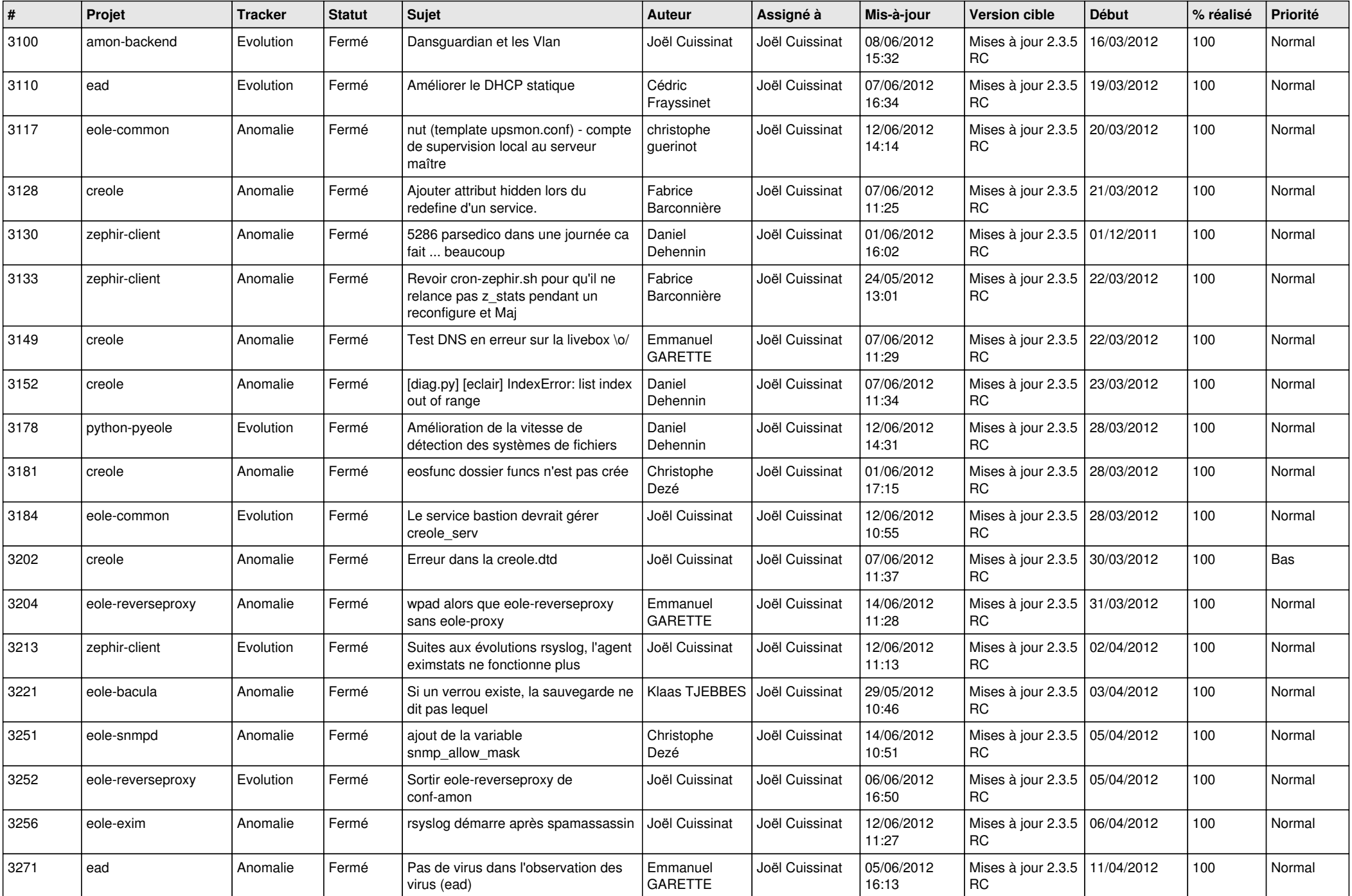

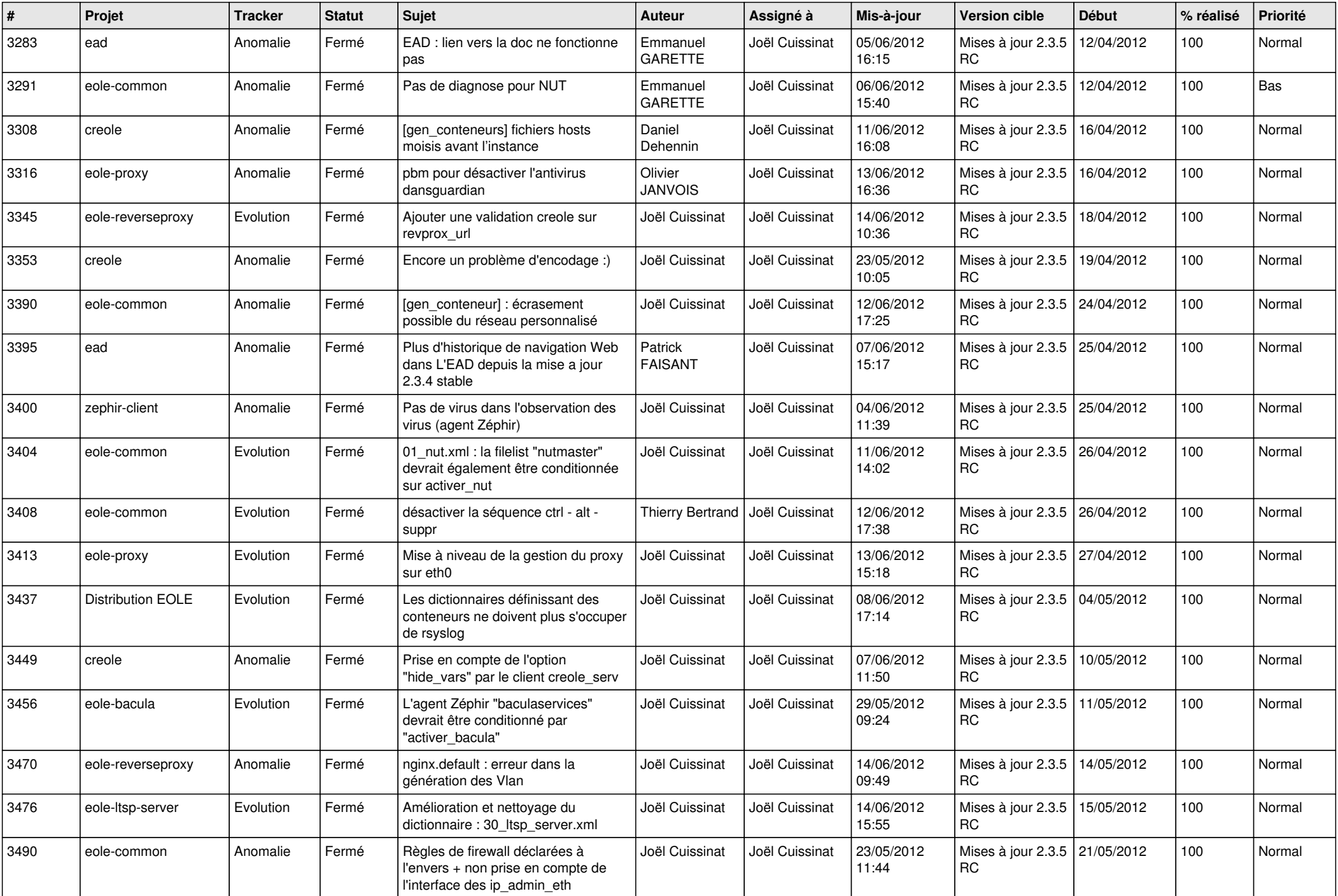

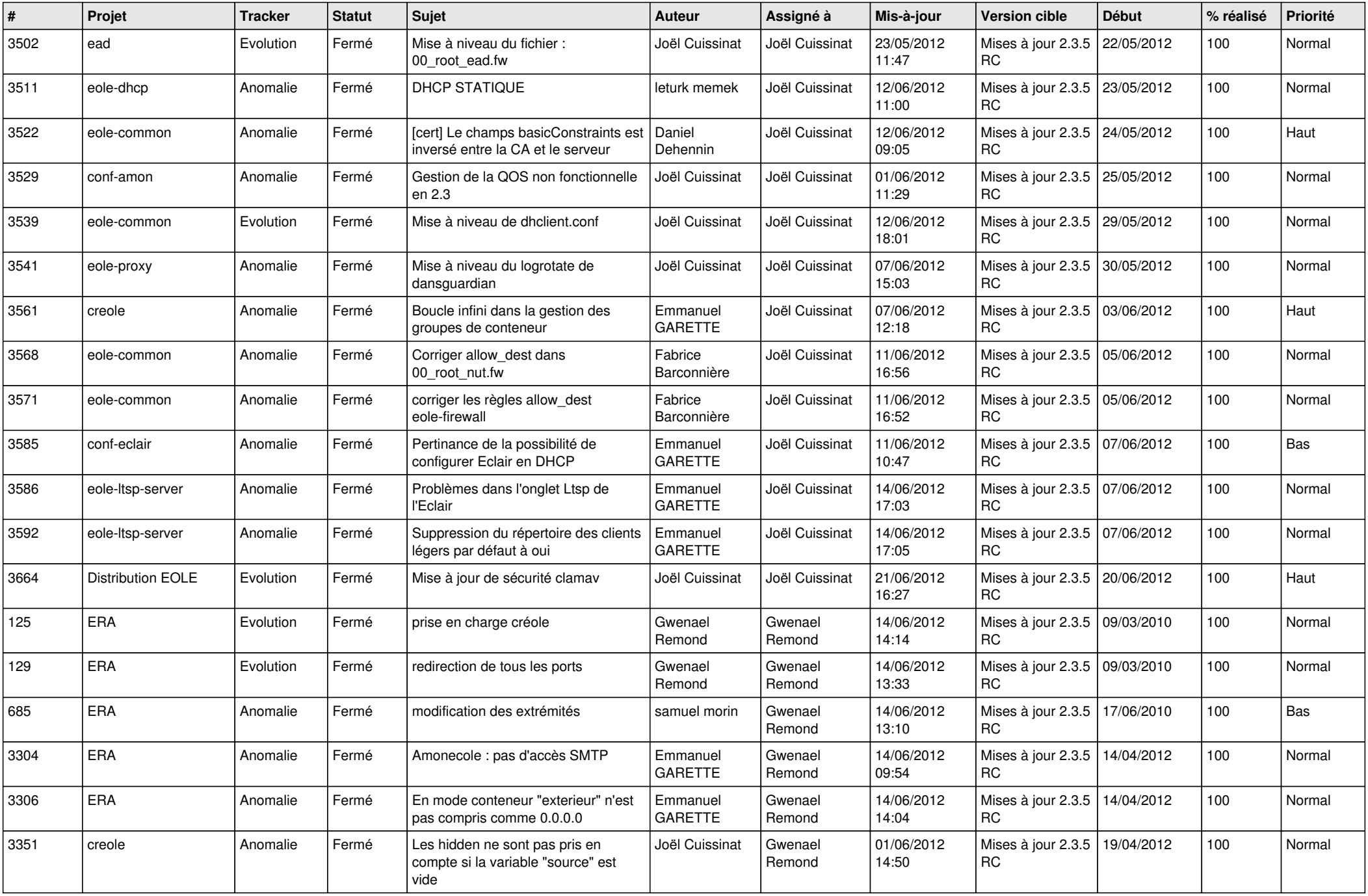

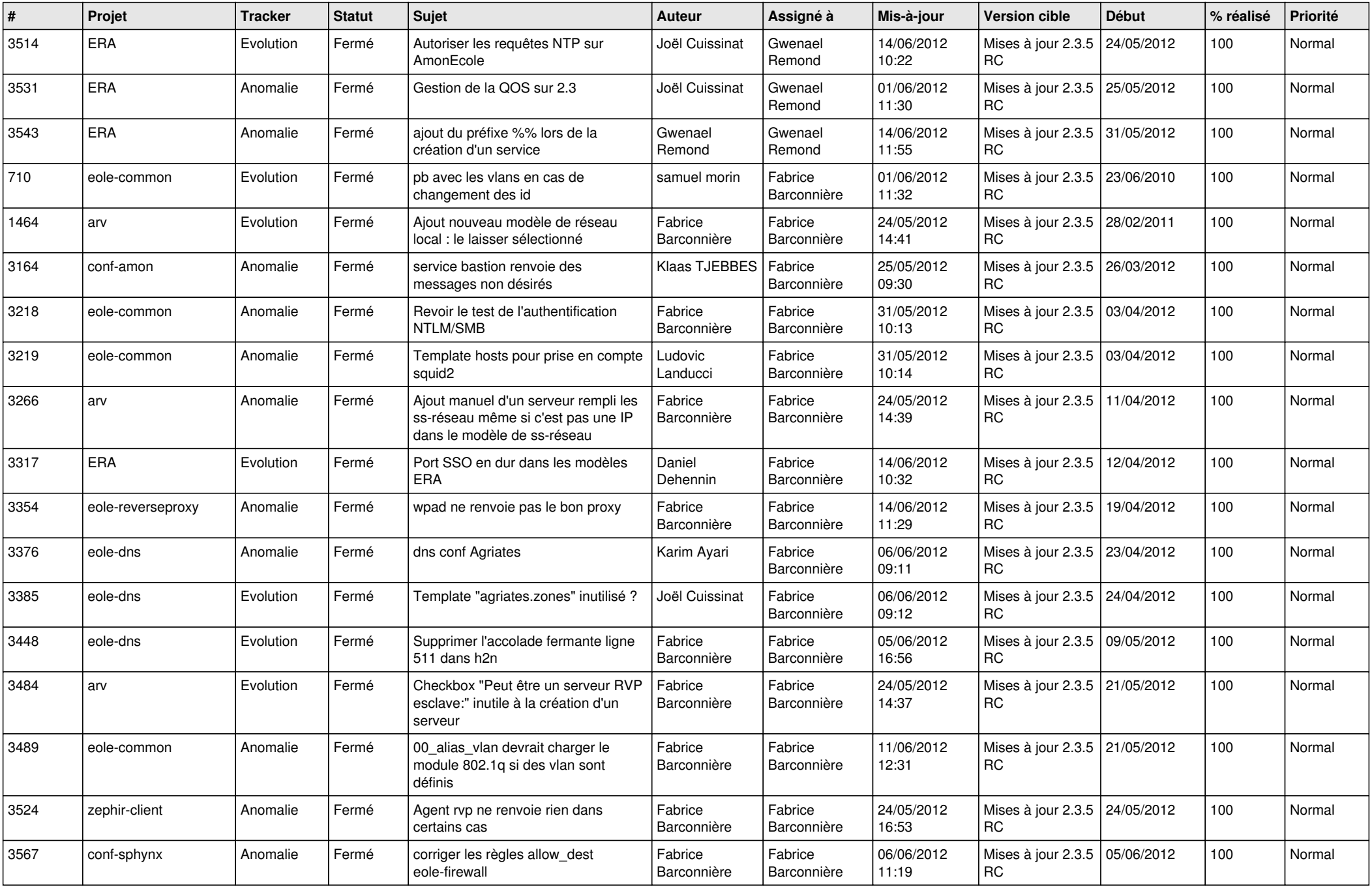

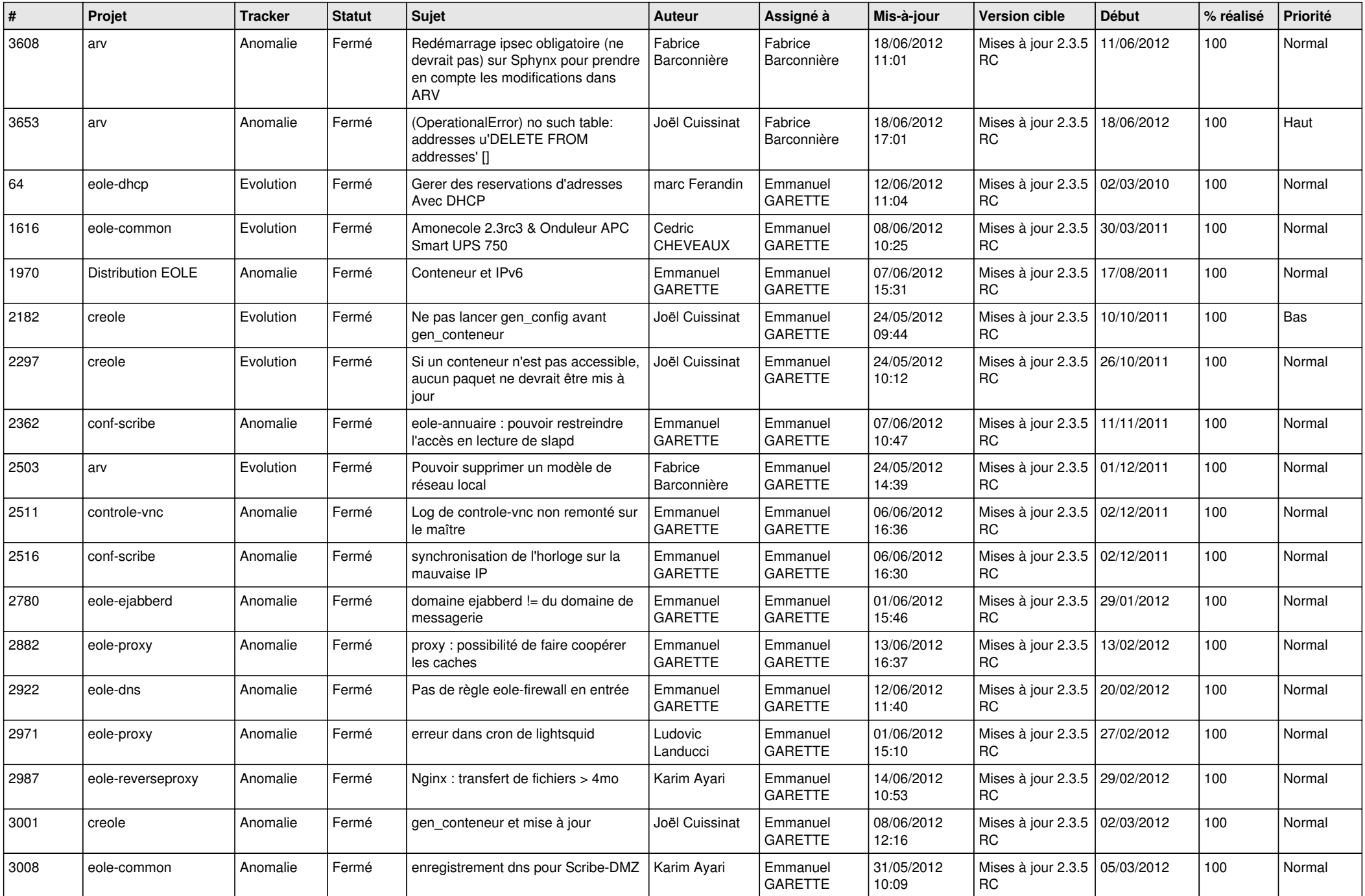

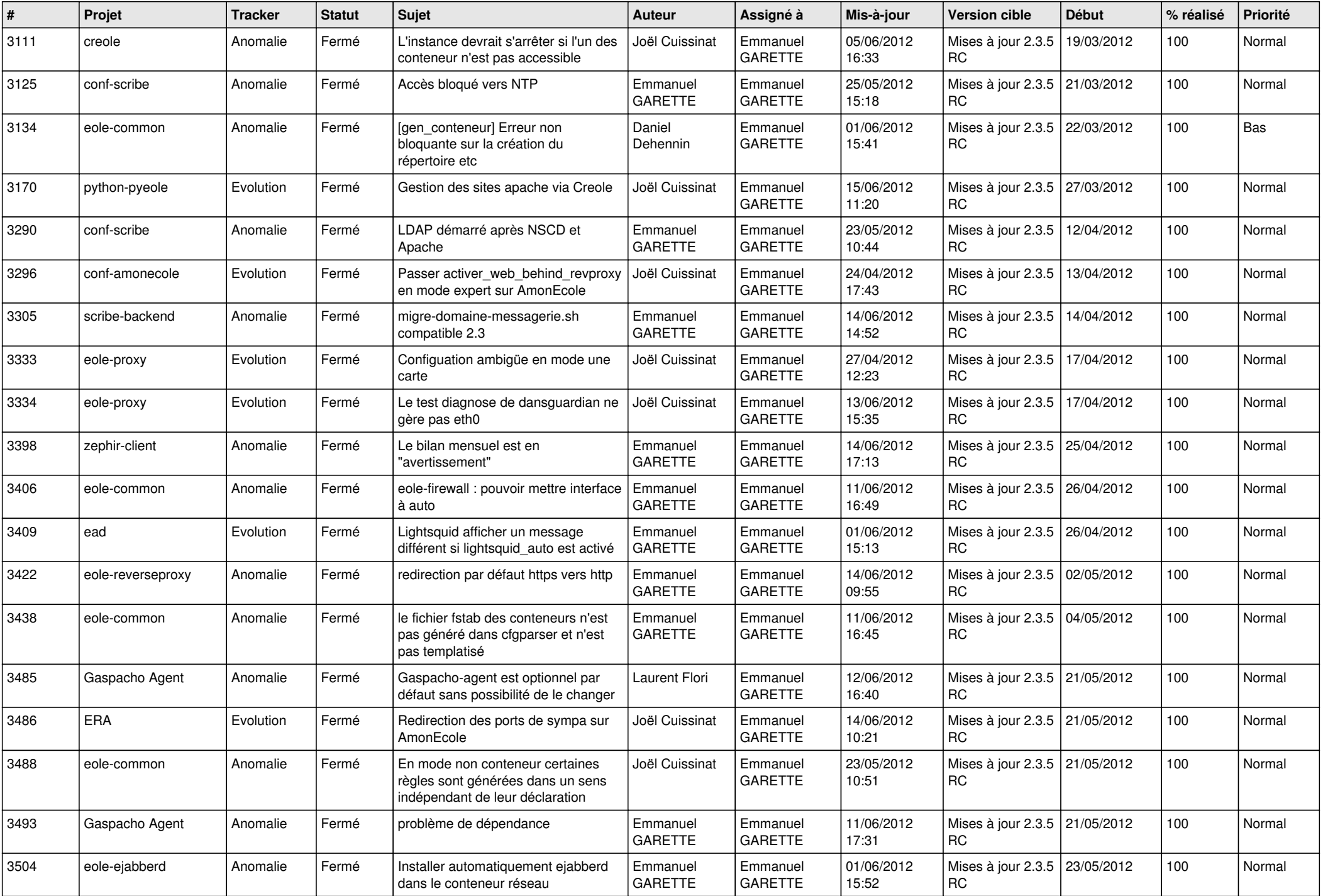

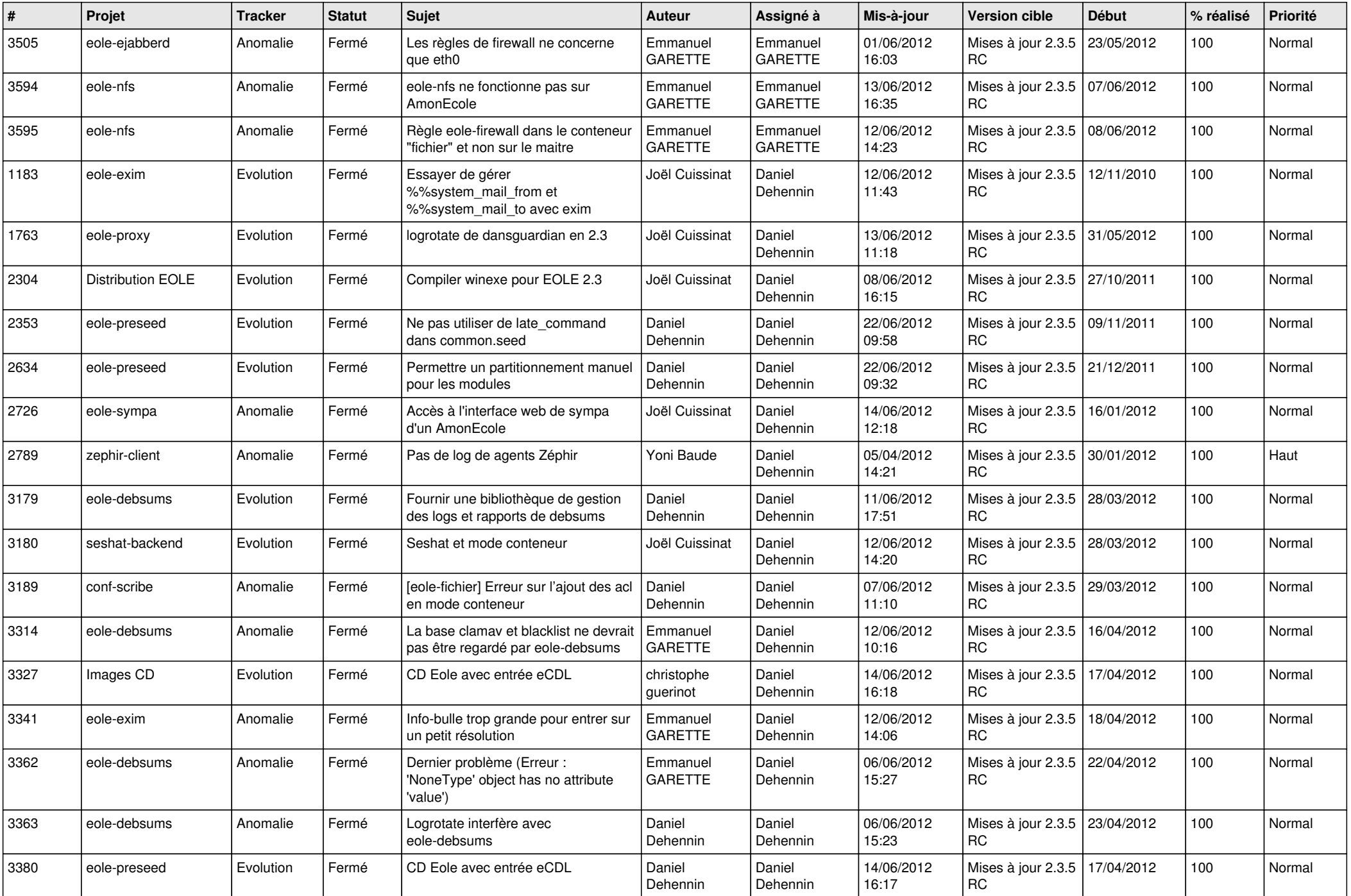

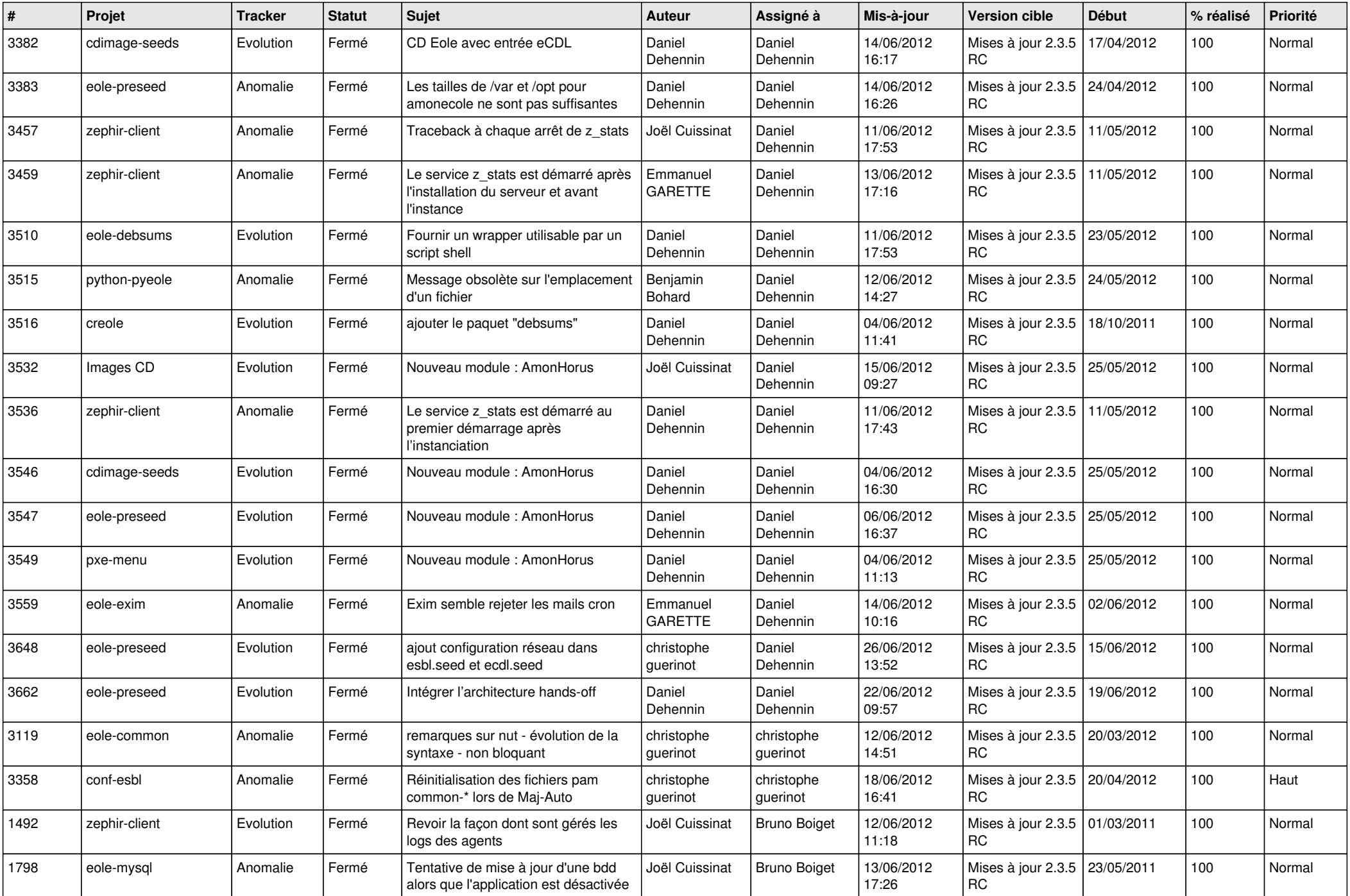

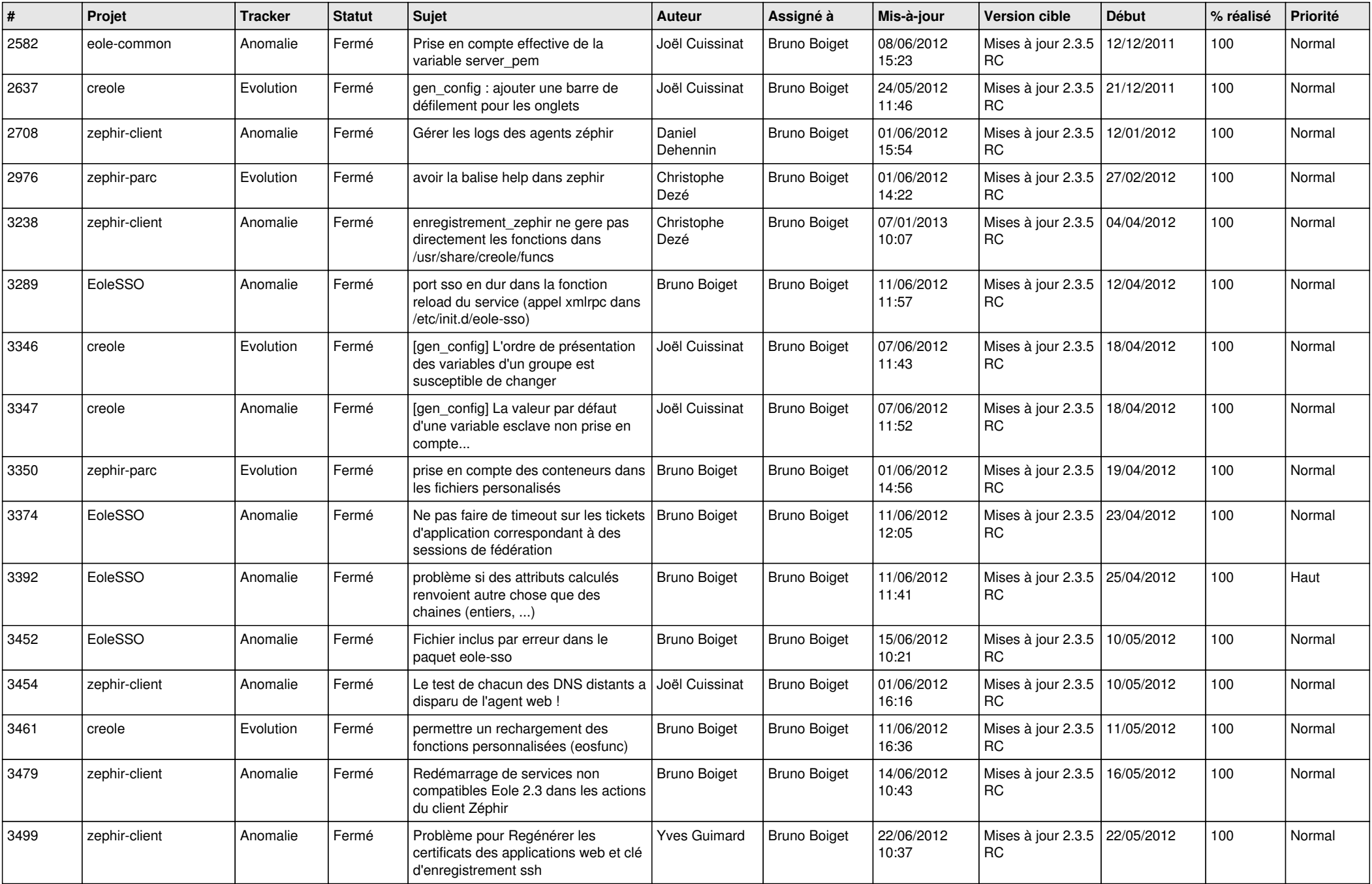

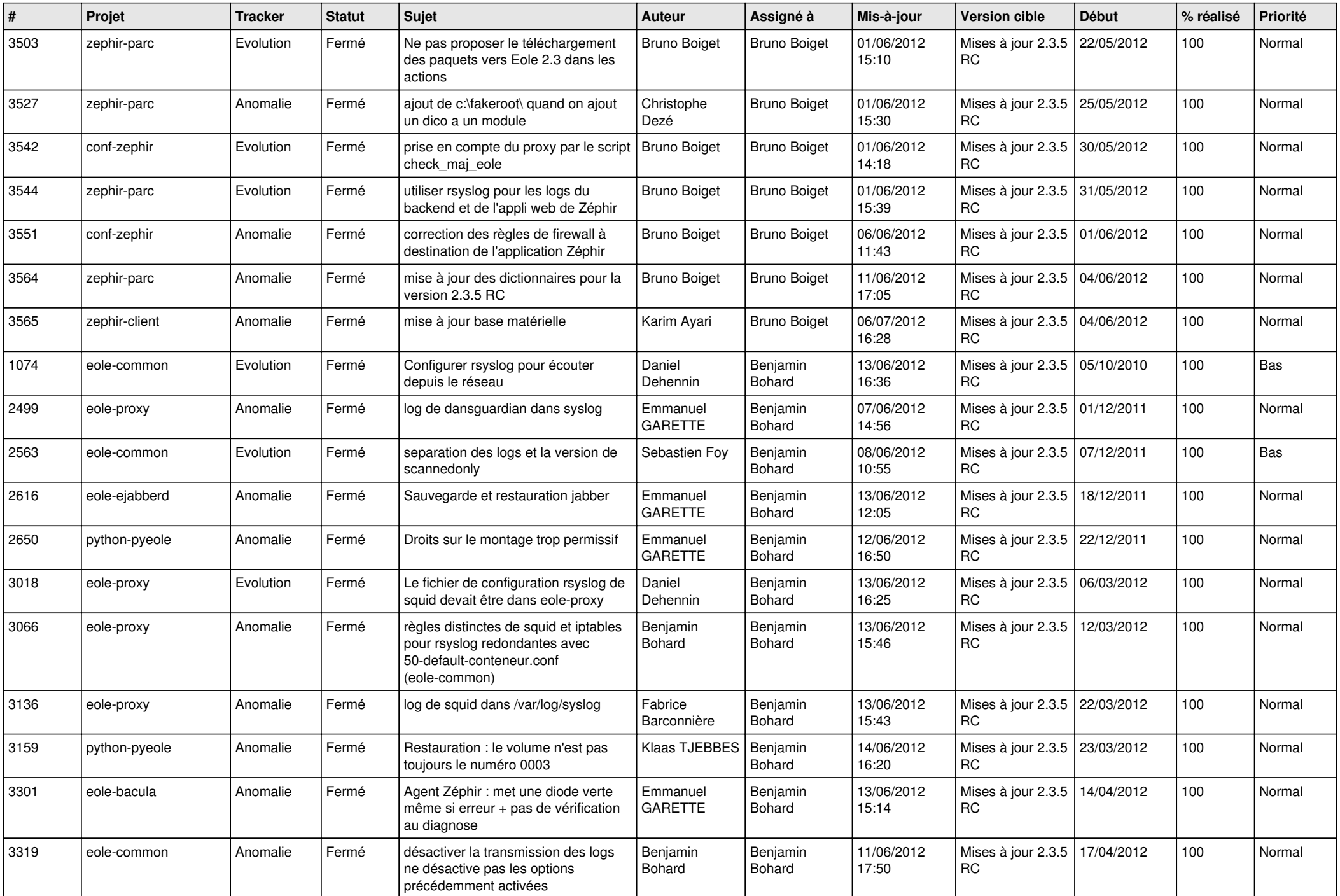

![](_page_11_Picture_805.jpeg)

![](_page_12_Picture_776.jpeg)

![](_page_13_Picture_293.jpeg)